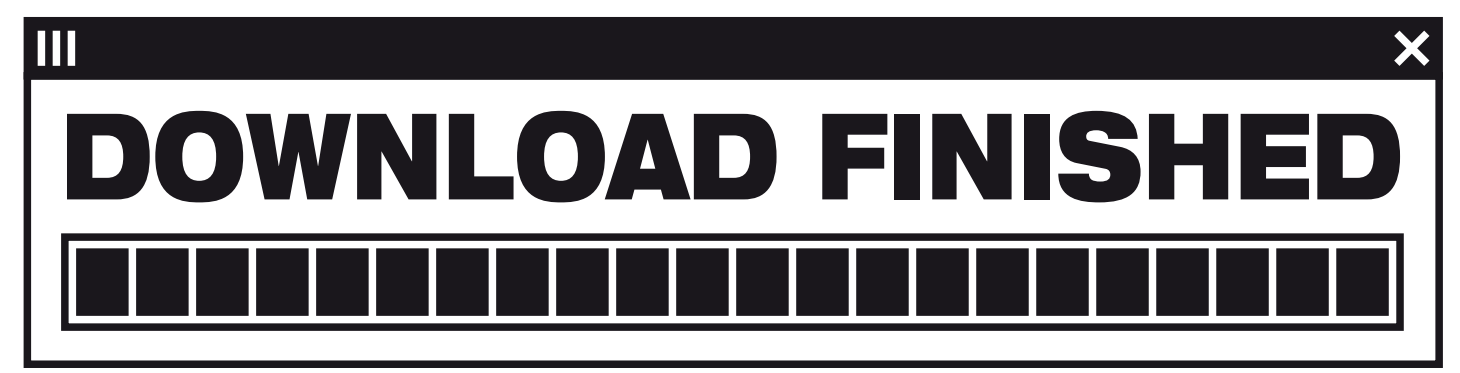

## How to be an artist | How to be a cut –up artist | How to transform films from file sharing networks into new originals | How to get more out of your P2P downloads | How to take file sharing further | How to make art out of file sharing

You are a file sharer? You keep downloading stuff, but then you don't watch it? Want to get more out of your downloaded films? Here you can find out how to re-interpret your favourite films by processing them through DOWNLOAD-FINISHED. You can even send the processed films off to video festivals! — It's as easy as one—two—three!

- **THE CHOOSE FOUND FOOTAGE AS AN INPUT-FILE FILE** 
	- Step 1: Goto http://www.download-finished.com
	- Step 2: Enter a search term into the P2P-search interface. From the hit-list choose the film you want to use for an input. Then click on the name of the file to start downloading.

**THE TRANSFORM!** 

- **Step 1: Enter your name, or any pseudonym you want to be the author of the** transformation.
	- Step 2: Enter your email, so you can be notified, once the film is produced and in the archive, ready for you to watch.
- **HER WATCH R** 
	- Step 1: Watch your film online or download it to enjoy it full screen. Feel free to edit the film, send it off to video festivals, mash it up, extract stills.
		- Step 2: Invite your friends and screen your film. We have observed: The bigger the screen, the better!